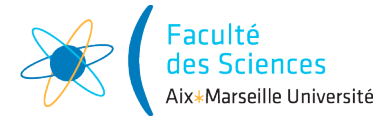

#### Année universitaire

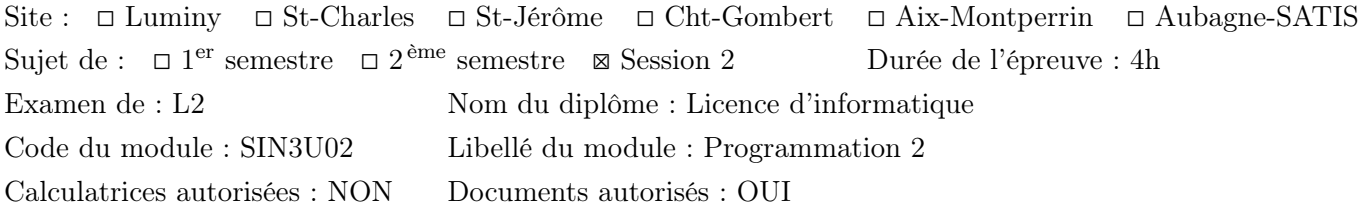

# 1 Correction de l'examen

package cluster;

Vous trouverez ci-dessous une correction possible de l'examen. C'est une des corrections possibles mais pas la seule.

# 2 La tâche de calcul : classe Job (2 points)

```
public class Job {
 private final int memory;
 private final int id;
 private static int jobCount = 0;
 public Job(int memory) {
    if (memory \leq 0){
      throw new IllegalArgumentException("Cannot create a job with negative memory : " + getMemory(
   }
   this.memory = memory;
    id = jobCount++;}
 public int getMemory() {
    return memory;
  }
 public int getId() {
   return id;
  }
 public static void resetJobCount() {
    jobCount = 0;}
 public static int getJobCount() {
    return jobCount;
  }
 public String toString(){
    return "Job "+ getId() + " (" + getMemory() + "Mo)";
 }
}
```
#### 3 Tester la classe Job : classe TestJob (3 points)

```
package cluster;
import org.junit.jupiter.api.Test;
import static org.junit.jupiter.api.Assertions.*;
import static org.assertj.core.api.AssertionsForClassTypes.assertThat;
public class TestJob {
    @Test
    void testToString(){
        // Test with Junit
        Job job1 = new Job(100);
        String expectedStringRepresentation1 = "Job " + job1.getId() + " (100Mo)";
        assertEquals(expectedStringRepresentation1, job1.toString());
        // Test with assertJ
        Job job2 = new Job(1);
        String expectedStringRepresentation2 = "Job " + job2.getId() + " (1Mo)";
        assertThat(job2.toString()).isEqualTo(expectedStringRepresentation2);
    }
    @Test
    void testResetJobCount(){
        Job.resetJobCount();
        Job job = new Job(10);
        assertThat(job.getId()).isEqualTo(0);
    }
    @Test
    void testGetId(){
        int[] memories = {10, 1000};
        for(int memory : memories){
            Job job = new Job(memory);
            assertThat(job.getMemory()).isEqualTo(memory);
        }
    }
    @Test
    void testGetJobCount(){
        Job.resetJobCount();
        for(int jobCount = 1; jobCount < 4; jobCount++){
            Job job = new Job(10);
            assertThat(Job.getJobCount()).isEqualTo(jobCount);
        }
    }
}
```
### 4 Les nœuds de la ferme de calcul : classe Node (2 points)

package cluster;

```
import java.util.ArrayList;
import java.util.List;
```

```
public class Node {
 private final String name;
 private final int memoryCapacity;
 private int availableMemory;
 private final List<Job> assignedJobs = new ArrayList<>();
 Node(String name, int memoryCapacity) {
    this.name = name;this.memoryCapacity = memoryCapacity;
    availableMemory = memoryCapacity;
  }
 boolean canAccept(Job job){
    return availableMemory >= job.getMemory();
  }
 boolean canHandle(Job job){
    return memoryCapacity >= job.getMemory();
  }
 void accept(Job job){
    assignedJobs.add(job);
    availableMemory -= job.getMemory();
  }
  int usedMemory(){
    return memoryCapacity - availableMemory;
  }
 public String toString(){
    return "Node " + name + " (" + usedMemory() + "/" + memoryCapacity +")";
  }
 void printJobs(){
   System.out.println(this);
    for(Job job : assignedJobs){
      System.out.println(job);
    }
 }
```
### 5 Exception NotEnoughMemoryException (2 points)

package cluster;

}

```
public abstract class NotEnoughMemoryException extends Exception {
 private final Node node;
 private final Job job;
 public NotEnoughMemoryException(Node node, Job job) {
   this.node = node;
    this.job = job;
  }
```

```
@Override
```

```
public String getMessage() {
    return node + getSentenceMessage() + job;
 }
 public abstract String getSentenceMessage();
}
package cluster;
public class NotEnoughRemainingMemoryException extends NotEnoughMemoryException{
 public NotEnoughRemainingMemoryException(Node node, Job job) {
    super(node, job);
  }
 @Override
 public String getSentenceMessage() {
    return " has not enough remaining memory to handle ";
  }
}
package cluster;
public class NotEnoughTotalMemoryException extends NotEnoughMemoryException {
 public NotEnoughTotalMemoryException(Node node, Job job) {
    super(node, job);
  }
 @Override
 public String getSentenceMessage() {
    return " has not enough total memory to handle ";
  }
}
public class Node {
 void accept(Job job) throws NotEnoughMemoryException{
    if(!canHandle(job)){
      throw new NotEnoughTotalMemoryException(this, job);
    }
    if(!canAccept(job)){
      throw new NotEnoughRemainingMemoryException(this, job);
    }
    assignedJobs.add(job);
    availableMemory = job.getMemory();
 }
}
```
### 6 Ordonnanceur : interface Scheduler (2 points)

```
package cluster;
import java.util.List;
public interface Scheduler<J extends Job> {
 List<J> scheduleJobs(List<J> jobs, List<Node> nodes);
}
```
### 7 Ordonnanceur aléatoire : classe RandomScheduler (2 points)

```
package cluster;
import java.util.ArrayList;
import java.util.List;
import java.util.Random;
public class RandomScheduler implements Scheduler<Job>{
 private Random random = new Random();
 public Node randomNode(List<Node> nodes){
    return nodes.get(random.nextInt(nodes.size()));
  }
  @Override
 public List<Job> scheduleJobs(List<Job> jobs, List<Node> nodes) {
   List<Job> nonScheduledJobs = new ArrayList<>();
    for(Job job : jobs){
     try{
        randomNode(nodes).accept(job);
      }
      catch (NotEnoughMemoryException e){
        nonScheduledJobs .add(job);
      }
    }
    return nonScheduledJobs ;
  }
}
```
## 8 Classe PriorityJob (2 points)

```
package cluster;
public class PriorityJob extends Job implements Comparable<PriorityJob>{
 private final int priority;
 public PriorityJob(int memory, int priority) {
    super(memory);
    this.priority = priority;
 }
 @Override
 public int compareTo(PriorityJob job) {
    return job.priority - this.priority;
  }
}
```
## 9 Ordonnanceur avec priorité : classe PriorityScheduler (2 points)

```
import java.util.ArrayList;
import java.util.Collections;
import java.util.List;
```
package cluster;

```
public class PriorityScheduler implements Scheduler<PriorityJob> {
 @Override
 public List<PriorityJob> scheduleJobs(List<PriorityJob> jobs, List<Node> nodes) {
   List<PriorityJob> nonScheduledJobs = new ArrayList<>();
   Collections.sort(jobs);
    for (PriorityJob job : jobs) {
      if(!scheduleJob(job, nodes)){
        nonScheduledJobs.add(job);
      }
    }
    return nonScheduledJobs;
  }
 private boolean scheduleJob(Job job, List<Node> nodes){
    for (Node node : nodes) {
     try {
        node.accept(job);
        return true;
      }
      catch (NotEnoughMemoryException e){}
    }
    return false;
  }
}
```
#### 10 Classe Controller (3 points)

package cluster;

```
import java.util.ArrayList;
import java.util.List;
public class Controller<J extends Job> {
 private List<J> nonScheduledJobs = new ArrayList<>();
 private final List<Node> nodes = new ArrayList<>();
 private final String name;
 private final Scheduler<J> scheduler;
 void addNode(Node node){
    nodes.add(node);
  }
 void submitJob(J job){
    nonScheduledJobs.add(job);
  }
 Controller(String name, Scheduler<J> scheduler){
    this.name = name;
    this.scheduler = scheduler;
  }
  void printNodesAndNonScheduledJobs(){
    System.out.println(this);
    printNodes();
    System.out.println("Non scheduled jobs");
```

```
printNonScheduledJobs();
}
private void printNodes(){
  for (Node node : nodes){
   node.printJobs();
   System.out.println();
  }
}
private void printNonScheduledJobs(){
  for (Job job : nonScheduledJobs){
   System.out.println(job);
  }
}
public void scheduleJobs(){
  nonScheduledJobs = scheduler.scheduleJobs(nonScheduledJobs, nodes);
}
@Override
public String toString() {
  return "Controller " + name;
}
```
}